## **MAPLE Syntax**

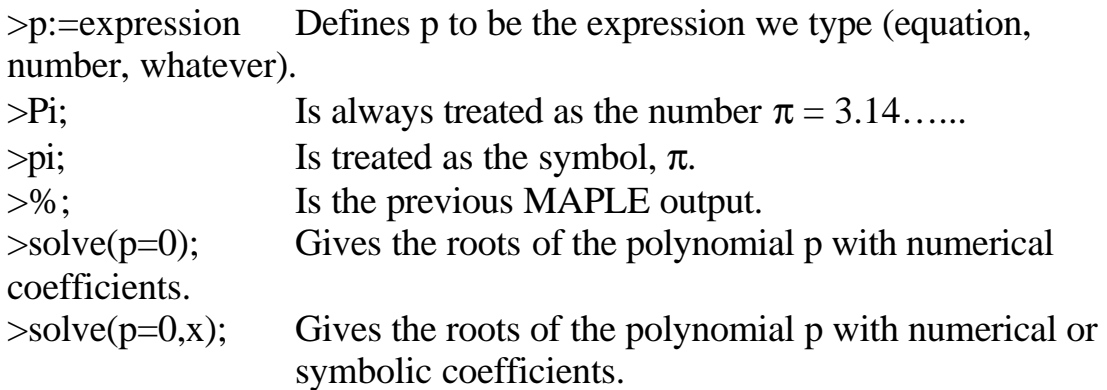

*Aside:* Here you might wonder why MAPLE didn't use the command roots rather than solve. The answer is that the command solve is much more general than we have been using here. The two above commands are special shorthand versions of the command

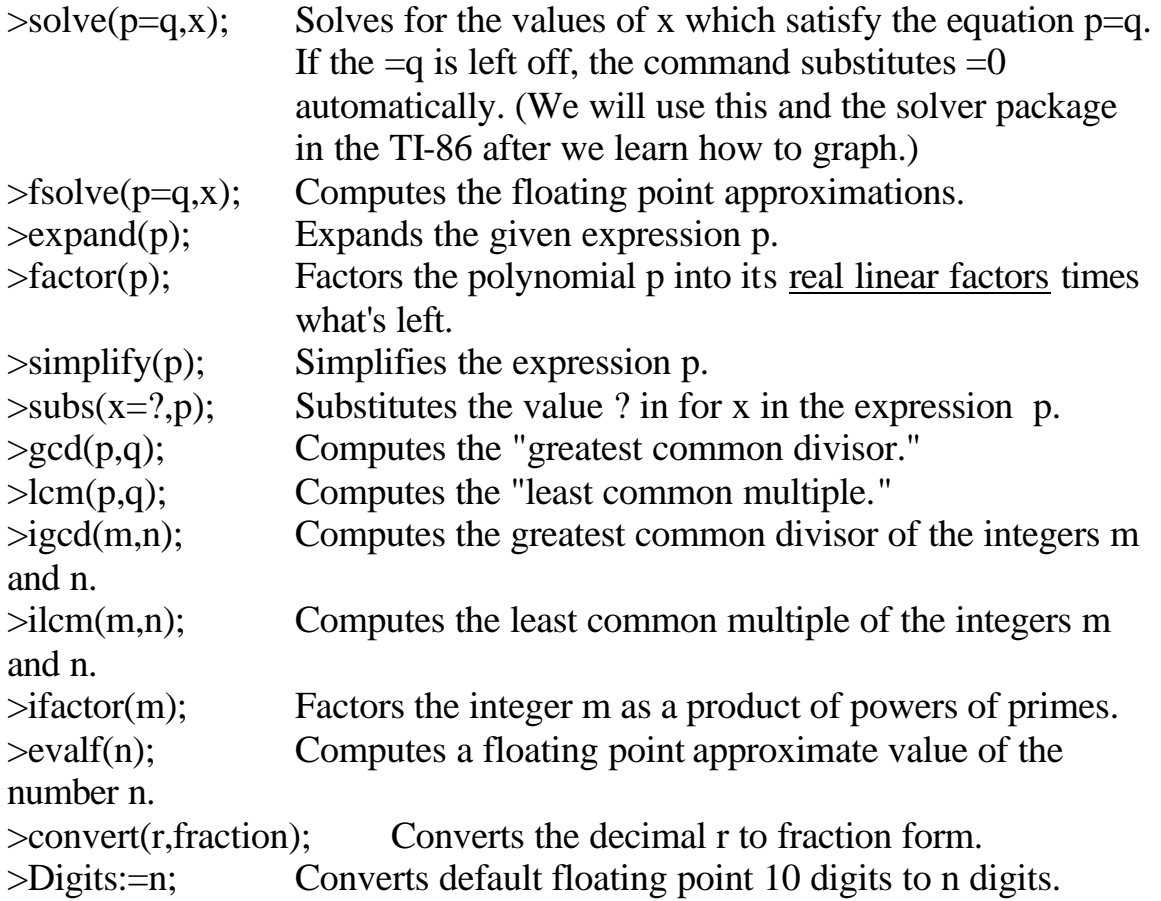

## **More MAPLE Syntax**

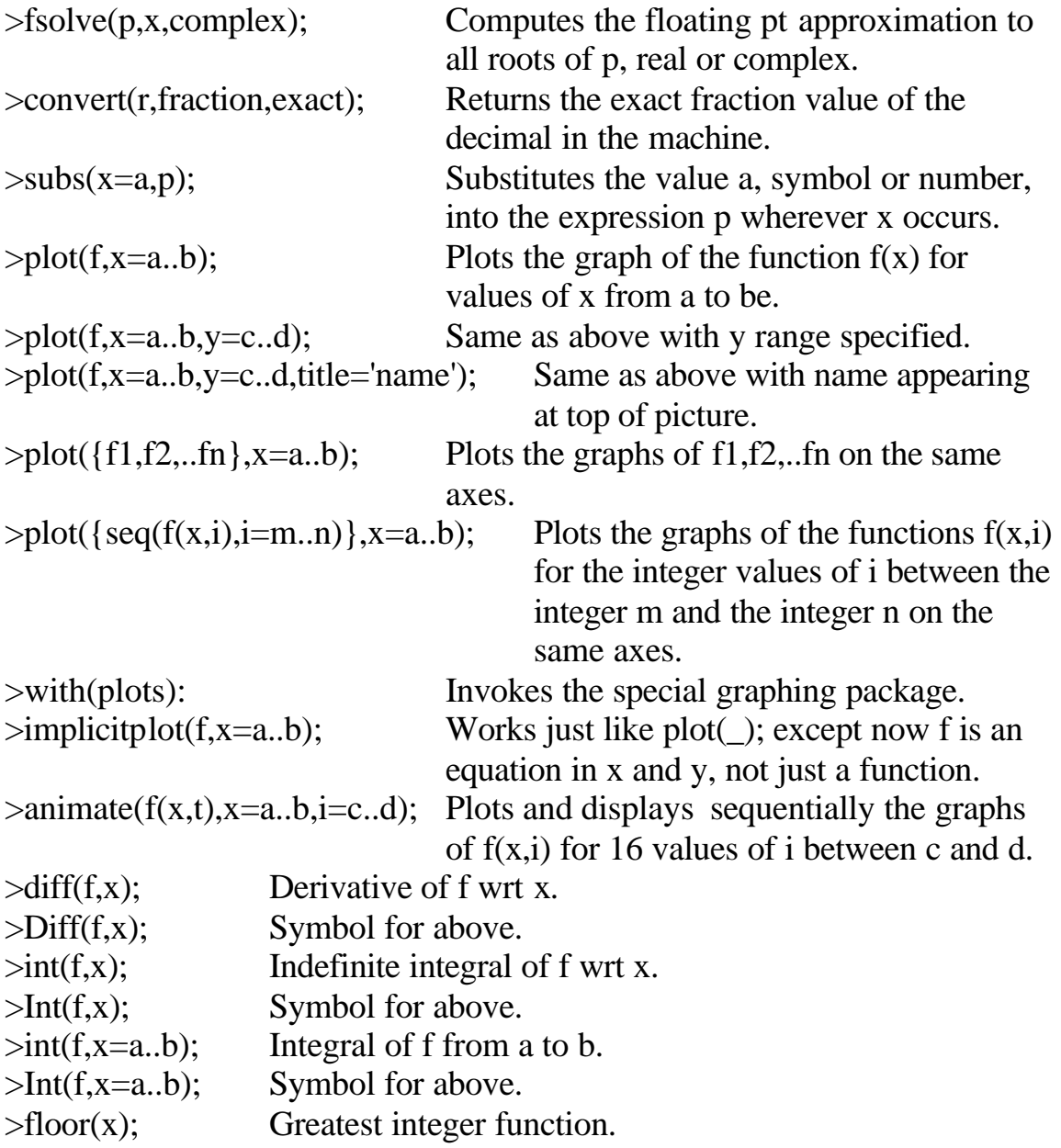